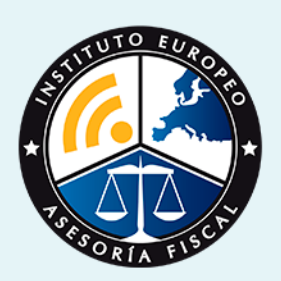

# curso

## Curso Experto en **Tributacion Práctica + 8 Créditos ECTS**

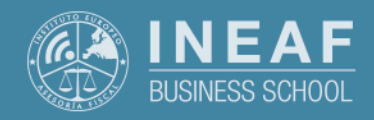

**[INEAF](https://www.ineaf.es)** [Business School](https://www.ineaf.es)

+ 8 Créditos ECTS

cion Práctica + 8 Créditos ECTS

vos / [Para que te prepara](#page-5-0) / [Salidas Laborales](#page-5-0) /

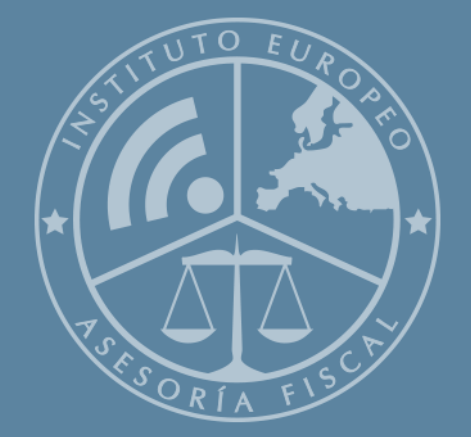

# Índice

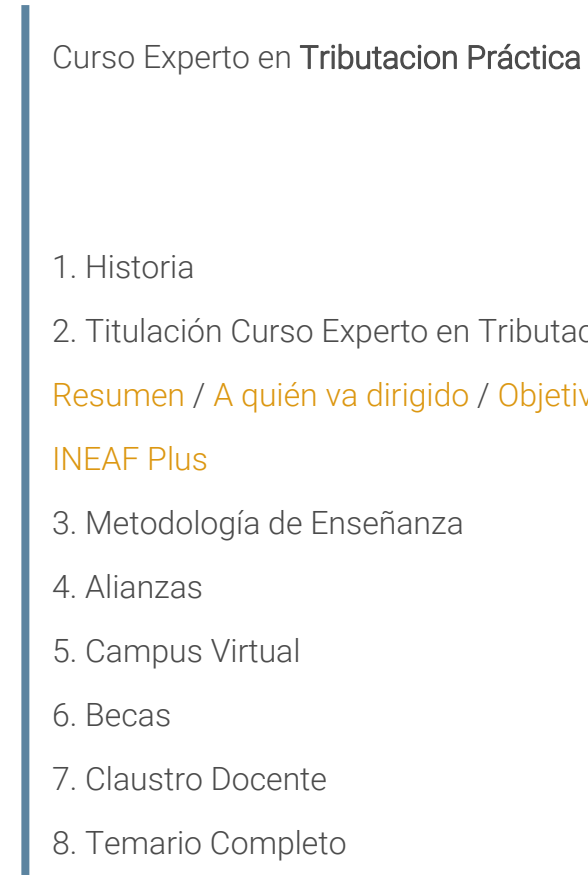

Curso Experto en **Tributacion Práctica + 8 Créditos ECTS** - 5 -

<span id="page-2-0"></span>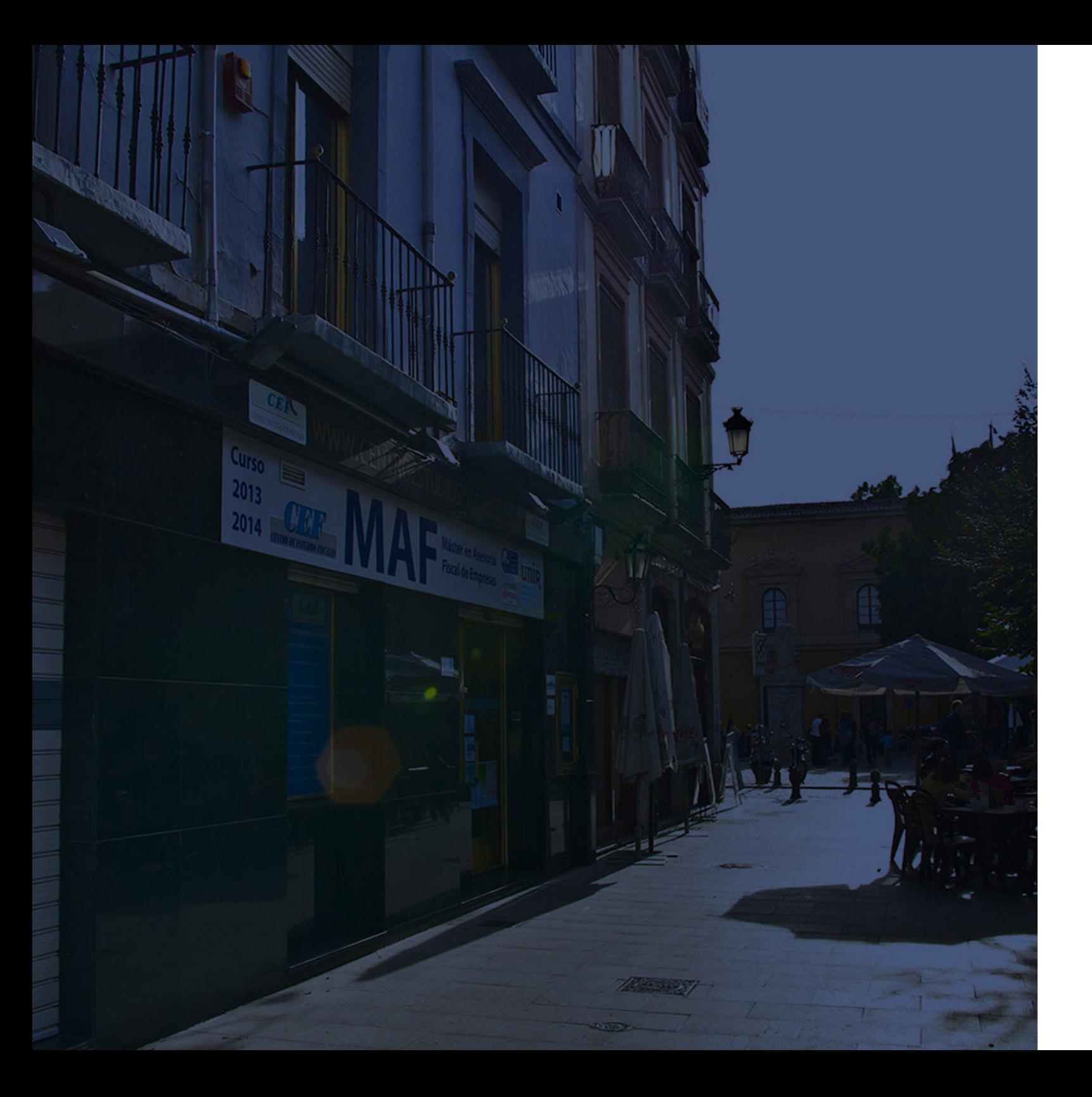

## **Historia** Ineaf Business School

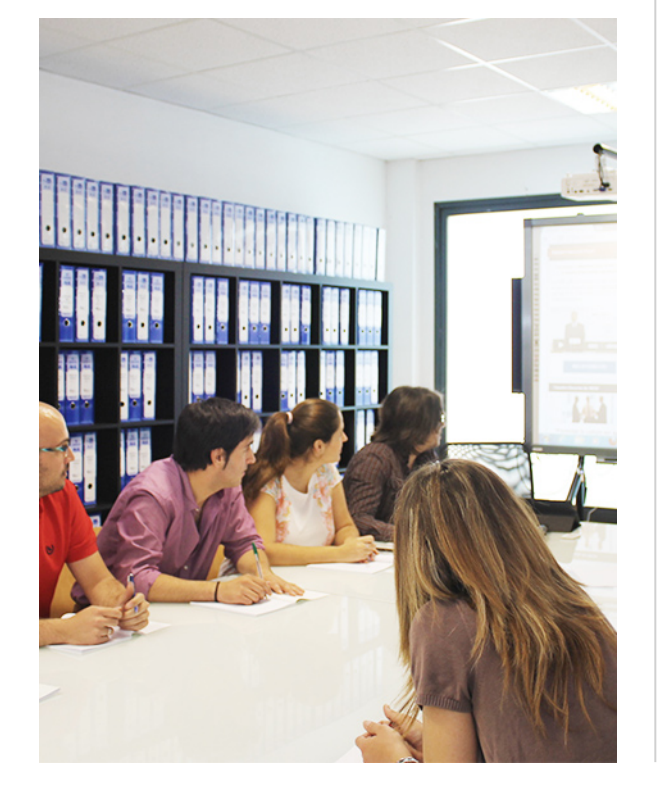

En el año 1987 nace la primera promoción del Máster en Asesoría Fiscal impartido de forma presencial, a sólo unos metros de la histórica Facultad de Derecho de Granada. Podemos presumir de haber formado a profesionales de éxito durante las 27 promociones del Máster presencial, entre los que encontramos abogados, empresarios, asesores fiscales, funcionarios, directivos, altos cargos públicos, profesores universitarios...

- Claustro formado por profesionales en ejercicio.
- Metodología y contenidos orientados a la práctica profesional.
- Ejemplos y casos prácticos adaptados a la realidad laboral.
- **· Innovación en formación online.**
- Acuerdos con Universidades.

El Instituto Europeo de Asesoría Fiscal INEAF ha realizado una apuesta decidida por la innovación y nuevas tecnologías, convirtiéndose en una Escuela de Negocios líder en formación fiscal y jurídica a nivel nacional.

Ello ha sido posible gracias a los cinco pilares que nos diferencian:

<span id="page-3-0"></span>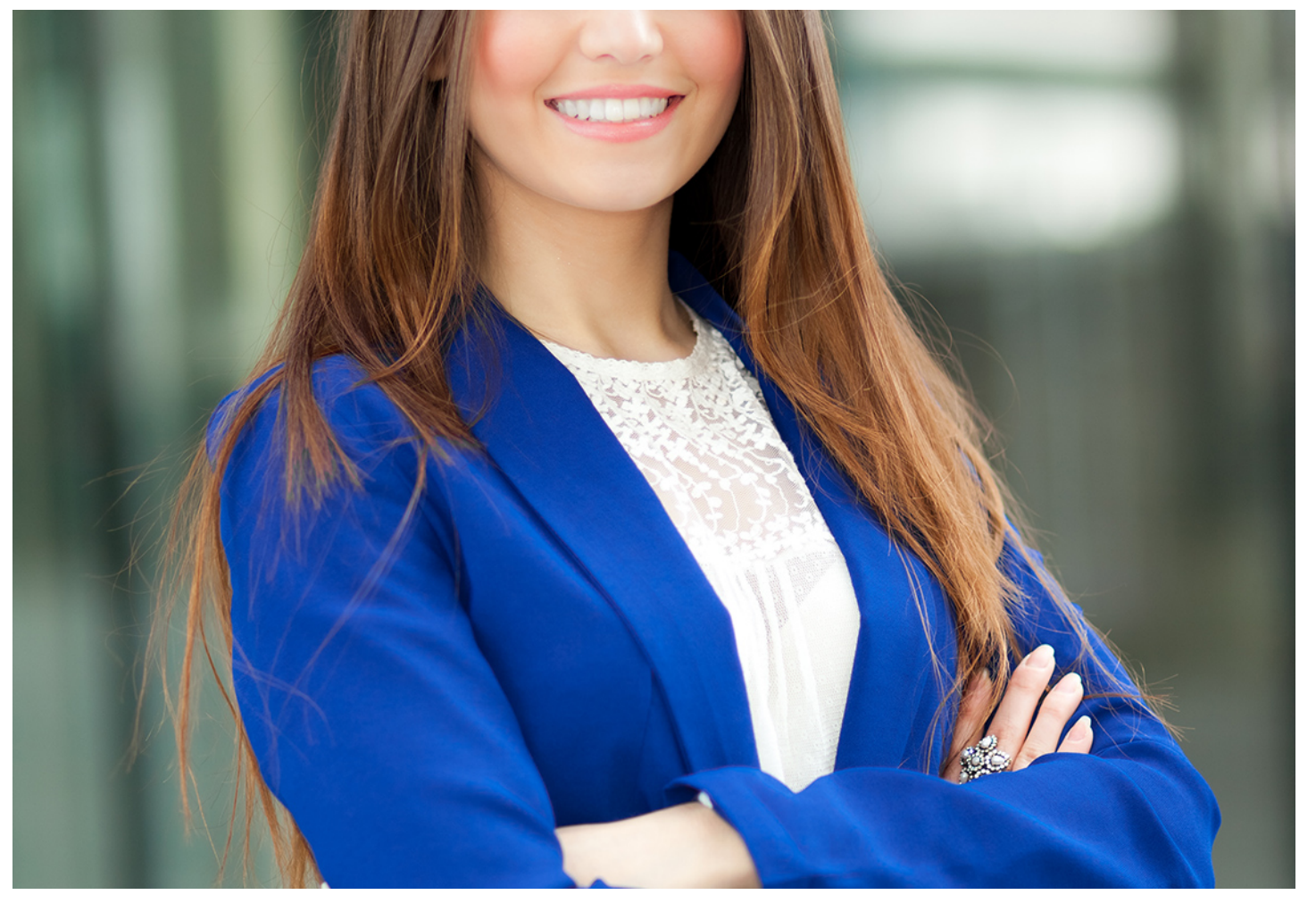

## Curso Experto en

## **Tributacion Práctica + 8 Créditos ECTS**

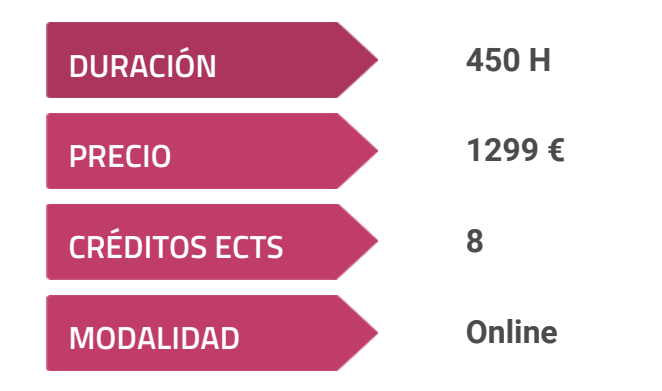

**Programa de Becas / Financiación 100% Sin Intereses**

**Entidad impartidora:**

**INEAF - Instituto Europeo de Asesoría Fiscal**

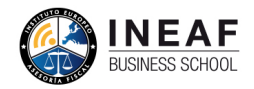

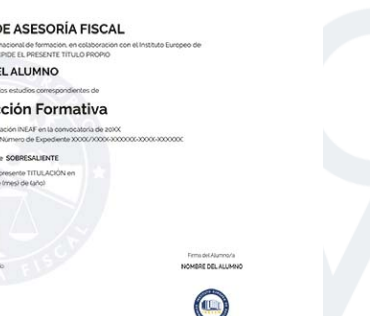

## Titulación Curso Experto

Titulación Múltiple:

- Título Propio Experto en Tributación Práctica expedido por el Instituto Europeo de Asesoría Fiscal(INEAF). "Enseñanza No Oficial y No Conducente a la Obtención de un Título con Carácter Oficial o Certificado de Profesionalidad."
- Título Propio Universitario en Contabilidad Financiera Expedida por la Universidad Antonio de Nebrija con 8 créditos ECTS.

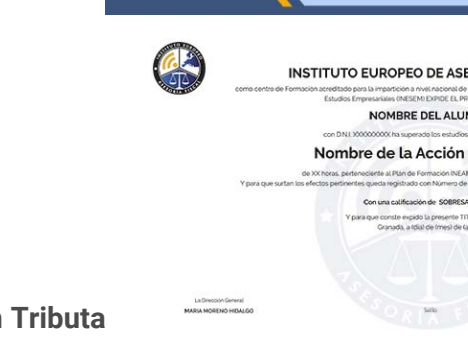

## <span id="page-4-2"></span><span id="page-4-0"></span>Resumen

Actualmente, las empresas están sometidas a un riguroso cumplimiento normativo de las obligaciones contables y fiscales debido a las funciones de control que ejerce la Agencia Tributaria, por ello, resulta indispensable contar con una formación específica teórico y práctica que permita conocer todo lo relativo a la liquidación de impuestos. Con este objetivo en mente, te traemos el Curso Experto en tributación práctica, que te permitirá conocer el procedimiento para elaborar la contabilidad y facturación de una empresa y preparar la liquidación del Impuesto Sobre el Valor Añadido, así como la presentación de los distintos impuestos y los procedimientos para relacionarse con la Administración Tributaria.

Con el Curso Experto en Tributacion Práctica + 8 Créditos ECTS usted alcanzará los siguientes objetivos:

## A quién va dirigido

<span id="page-4-1"></span>El Curso en Tributación Práctica está dirigido a todos aquellos profesionales de la administración que quieran dar un salto en su carrera profesional, así como a todos los estudiantes de administración y finanzas que quieran adquirir conocimientos similares a la experiencia profesional que aún no hayan tenido la oportunidad de acceder al mercado laboral.

## **Objetivos**

- Estudiar el ciclo contable y cada una de sus fases.
- Poner en práctica la contabilidad con Sage 50 Cloud.
- Confeccionar y presentar el Impuesto sobre el Valor Añadido.
- Dominar todo lo relacionado con la facturación de la empresa a nivel teórico y práctico gracias a Sage 50 Facturación.
- **Solicitar y gestionar certificados digitales.**
- Conocer los procedimientos tributarios y el escrito de alegaciones.
- Presentar escritos, alegaciones, impuestos y formularios a través de la web de la AEAT.

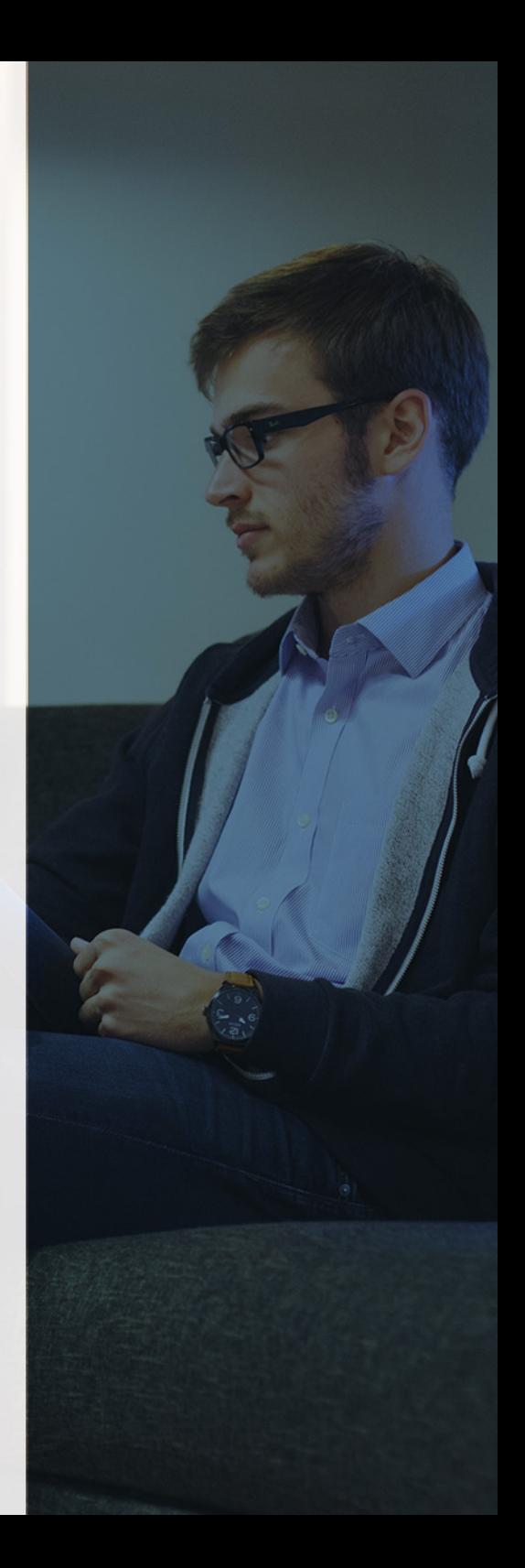

Curso Experto en **Tributacion Práctica + 8 Créditos ECTS** - 10 - Curso Experto en **Tributacion Práctica + 8 Créditos ECTS** - 11 -

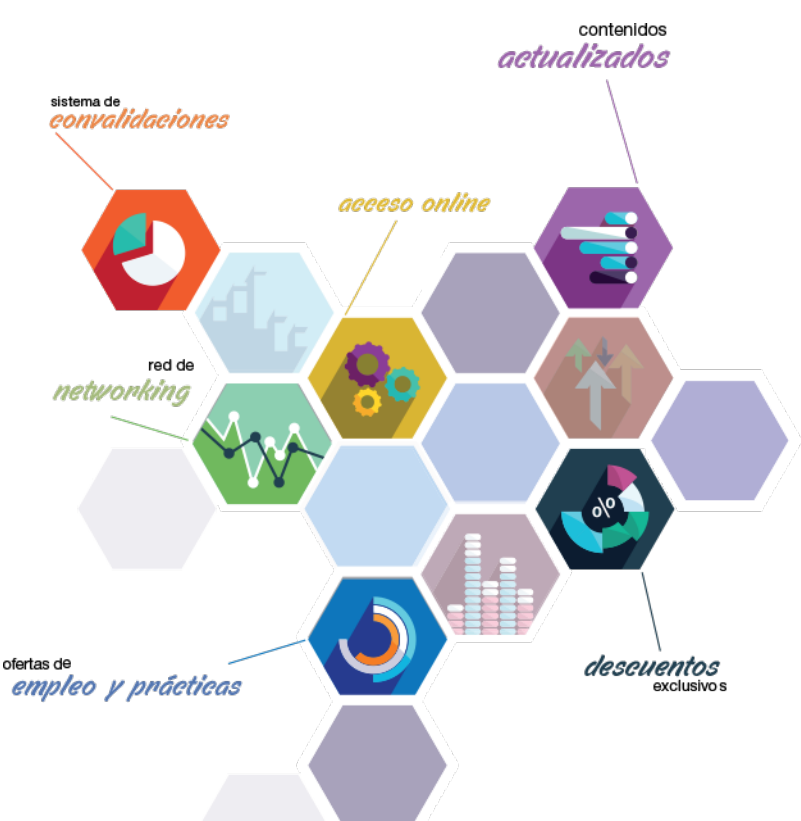

# ¿Y, después?

## <span id="page-5-0"></span>**¿PARA QUÉ TE PREPARA?**

El Curso en Tributación Práctica te dotará de una visión completa del ciclo de una empresa en materia contable y fiscal. Te preparará para elaborar la contabilidad, gestionar la facturación, y elaborar las oportunas liquidaciones de IVA, además, te dará todos los conocimientos necesarios para comunicarte con la AEAT, como puede ser atender procedimientos tributarios y presentar impuestos.

## **SALIDAS LABORALES**

Con el curso en Tributación Práctica estarás capacitado para trabajar en el departamento de contabilidad y administración en cualquier empresa, pues podrás encargarte de la contabilidad y facturación, preparando liquidaciones de IVA. También en despachos de abogados, asesorías y gestorías que ofrezcan servicios de gestión y asesoramiento a autónomos y Pymes.

## INEAF *Plus.* Descubre las ventajas

#### **SISTEMA DE CONVALIDACIONES INEAF**

La organización modular de nuestra oferta formativa permite formarse paso a paso; si ya has estado matriculado con nosotros y quieres cursar nuevos estudios solicita tu plan de convalidación. No tendrás que pagar ni cursar los módulos que ya tengas superados.

### **ACCESO DE POR VIDA A LOS CONTENIDOS ONLINE**

Aunque haya finalizado su formación podrá consultar, volver a estudiar y mantenerse al día, con acceso de por vida a nuestro Campus y sus contenidos sin restricción alguna.

#### **CONTENIDOS ACTUALIZADOS**

Toda nuestra oferta formativa e información se actualiza permanentemente. El acceso ilimitado a los contenidos objetode estudio es la mejor herramienta de actualización para nuestros alumno/as en su trabajo diario.

**DESCUENTOS EXCLUSIVOS**

Los antiguos alumno/as acceden de manera automática al programa de condiciones y descuentos exclusivos de INEAF Plus, que supondrá un importante ahorro económico para aquellos que decidan seguir estudiando y así mejorar su currículum o carta de servicios como

profesional.

### **OFERTAS DE EMPLEO Y PRÁCTICAS**

Desde INEAF impulsamos nuestra propia red profesional entre nuestros alumno/as y profesionales colaboradores. La mejor manera de encontrar sinergias, experiencias de otros compañeros y colaboraciones profesionales.

### **NETWORKING**

La bolsa de empleo y prácticas de INEAF abre la puerta a nuevas oportunidades laborales. Contamos con una amplia red de despachos, asesorías y empresas colaboradoras en todo el territorio nacional, con una importante demanda de profesionales con formación cualificada en las áreas legal, fiscal y administración de empresas.

<span id="page-6-0"></span>**En INEAF ofrecemos oportunidades de formación sin importar horarios, movilidad, distancia geográfica o conciliación.**

Nuestro método de estudio online se basa en la integración de factores formativos y el uso de las nuevas tecnologías. Nuestro equipo de trabajo se ha fijado el objetivo de integrar ambas áreas de forma que nuestro alumnado interactúe con un CAMPUS VIRTUAL ágil y sencillo de utilizar. Una plataforma diseñada para facilitar el estudio, donde el alumnado obtenga todo el apoyo necesario, ponemos a disposición del alumnado un sinfín de posibilidades de comunicación.

Nuestra metodología de aprendizaje online, está totalmente orientada a la práctica, diseñada para que el alumnado avance a través de las unidades didácticas siempre prácticas e ilustradas con ejemplos de los distintos módulos y realice las Tareas prácticas (Actividades prácticas, Cuestionarios, Expedientes prácticos y Supuestos de reflexión) que se le irán proponiendo a lo largo del itinerario formativo.

Al finalizar el máster, el alumnado será capaz de transformar el conocimiento académico en conocimiento profesional.

# **metodología** INEAF

## **Profesorado y servicio de tutorías**

Todos los profesionales del Claustro de INEAF compatibilizan su labor docente con una actividad profesional (Inspectores de Hacienda, Asesores, Abogados … ) que les permite conocer las necesidades reales de asesoramiento que exigen empresas y particulares. Además, se encargan de actualizar continuamente los contenidos para adaptarlos a todos los cambios legislativos, jurisprudenciales y doctrinales.

Durante el desarrollo del programa el alumnado contará con el apoyo permanente del departamento de tutorización. Formado por especialistas de las distintas materias que ofrecen al alumnado una asistencia personalizada a través del servicio de tutorías on-line, teléfono, chat, clases online, seminarios, foros ... todo ello desde nuestro CAMPUS Online.

## **Materiales didácticos**

Al inicio del programa el alumnado recibirá todo el material asociado al máster en papel. Estos contenidos han sido elaborados por nuestro claustro de expertos bajo exigentes criterios de calidad y sometido a permanente actualización. Nuestro sistema de Campus online permite el acceso ilimitado a los contenidos online y suministro gratuito de novedades y actualizaciones que hacen de nuestros recursos una valiosa herramienta para el trabajo diario.

# <span id="page-7-0"></span>Alianzas

En INEAF, las relaciones institucionales desempeñan un papel fundamental para mantener el máximo grado de excelencia en nuestra oferta formativa y situar a nuestros alumno/as en el mejor escenario de oportunidades laborales y relaciones profesionales.

#### **ASOCIACIONES Y COLEGIOS PROFESIONALES**

Las alianzas con asociaciones, colegios profesionales, etc. posibilitan el acceso a servicios y beneficios adicionales a nuestra comunidad de alumno/as.

### **EMPRESAS Y DESPACHOS**

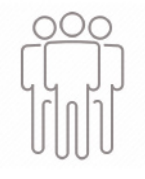

Los acuerdos estratégicos con empresas y despachos de referencia nos permiten nutrir con un especial impacto todas las colaboraciones, publicaciones y eventos de INEAF. Constituyendo INEAF un cauce de puesta en común de experiencia.

**Si desea conocer mejor nuestro Campus Virtual puede acceder como invitado al curso de demostración a través del siguiente enlace:**

**[alumnos.ineaf.es](https://alumnos.ineaf.es/)**

# mpus virtual

**PRÁCTICO** 

**CALIDAD** 

**ACTUALIZADO** 

En nuestro afán por adaptar el aprendizajea la filosofía 3.0 y fomentar el empleo de los nuevos recursos tecnológicos en la empresa, hemos desarrollado un Campus virtual (Plataforma Online para la Formación 3.0) exclusivo de última generación con un diseño funcional e innovador.

Entre las herramientas disponibles encontrarás: servicio de tutorización, chat, mensajería y herramientas de estudio virtuales (ejemplos, actividades prácticas – de cálculo, reflexión, desarrollo, etc.-, vídeo-ejemplos y vídeotutoriales, además de "supercasos", que abarcarán módulos completos y ofrecerán al alumnado una visión de conjunto sobre determinadas materias).

El Campus Virtual permite establecer contacto directo con el equipo de tutorización a través del sistema de comunicación, permitiendo el intercambio de archivos y generando sinergias muy interesantes para el aprendizaje.

El alumnado dispondrá de acceso ilimitado a los contenidos contando además con manuales impresos de los contenidos teóricos de cada módulo, que le servirán como apoyo para completar su formación.

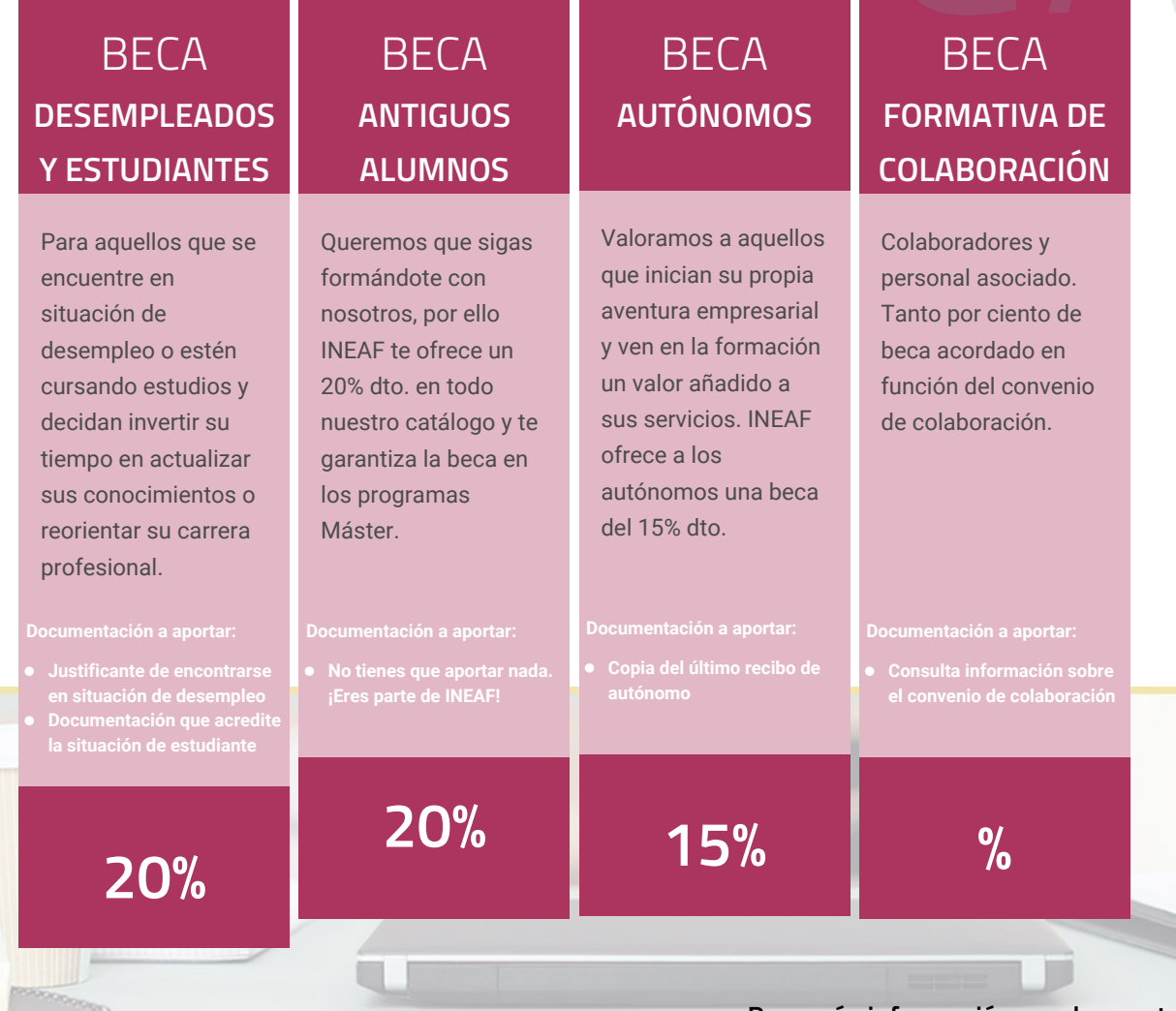

**Para más información puedes contactar con nosotros en el teléfono 958 050 207 y también en el siguiente correo electrónico: formacion@ineaf.es**

El **Claustro Docente de INEAF** será el encargado de analizar y estudiar cada una de las solicitudes, y en atención a los **méritos académicos y profesionales** de cada solicitante decidirá sobre la

## concesión de **beca.**

En INEAF apostamos por tu formación y ofrecemos un **Programa de becas y ayudas al estudio.** Somos conscientes de la importancia de las ayudas al estudio como herramienta para garantizar la inclusión y permanencia en programas formativos que permitan la especialización y orientación laboral.

<span id="page-9-0"></span>"Preparamos profesionales con casos prácticos, llevando la realidad del mercado laboral a nuestros Cursos y Másters"

## **Claustro** docente

Nuestro equipo docente está formado por Inspectores de Hacienda, Abogados, Economistas, Graduados Sociales, Consultores, ... Todos ellos profesionales y docentes en ejercicio, con contrastada experiencia, provenientes de diversos ámbitos de la vida empresarial que aportan aplicación práctica y directa de los contenidos objeto de estudio, contando además con amplia experiencia en impartir formación a través de las TICs.

Se ocupará además de resolver dudas al alumnado, aclarar cuestiones complejas y todas aquellas otras que puedan surgir durante la formación.

Si quieres saber más sobre nuestros docentes accede a la seccion Claustro docente de nuestra web desde

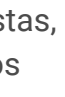

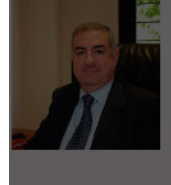

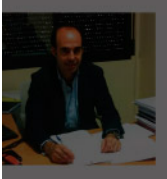

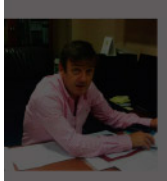

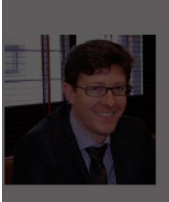

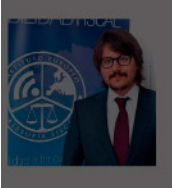

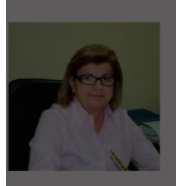

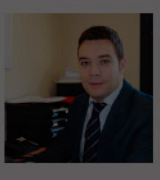

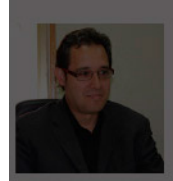

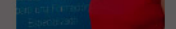

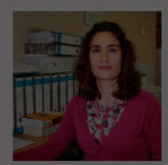

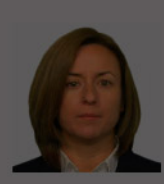

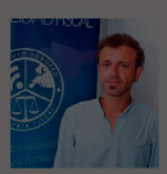

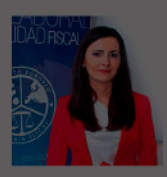

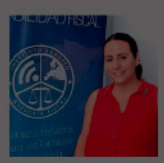

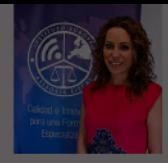

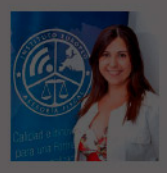

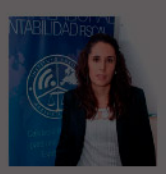

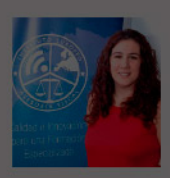

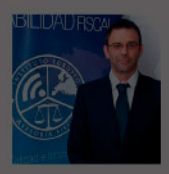

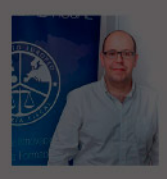

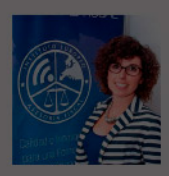

## Curso Experto en Tributacion Práctica + 8 Créditos ECTS

# **Temario**

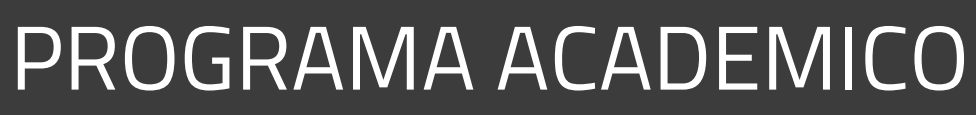

Módulo 1. Contabilidad financiera Módulo 2. Sage 50c contabilidad Módulo 3. Impuesto sobre el valor añadido (iva) Módulo 4. Sage 50c facturación Módulo 5. Comunicaciones y trámites con la aeat: alegaciones y sede electrónica

## PROGRAMA ACADEMICO

Curso Experto en Tributacion Práctica + 8 Créditos ECTS

## **Módulo 1.** Contabilidad financiera

## **UNIDAD DIDÁCTICA 1. CONCEPTOS BÁSICOS DE CONTABILIDAD**

- 1. Introducción a la contabilidad
- 2. Conceptos de contabilidad y patrimonio de la empresa
- 3. Definiciones
- 4. Objetivos de la contabilidad
- 5. División de la contabilidad
- 6. Planificación y normalización contable

## **UNIDAD DIDÁCTICA 2. REGISTRO DE OPERACIONES CONTABLES**

- 1. Introducción al registro de operaciones contables
- 2. Elementos patrimoniales: bienes, derechos y obligaciones
- 3. Cuentas y Grupos en el Plan General Contable (PGC)
- 4. Estructura económico-financiera del balance: Activo, Pasivo y Neto
- 5. Registro de operaciones. Teoría del cargo y abono
- 6. Libro Mayor
- 7. Teorías de cargo y abono
- 8. Video tutorial: Teoría del Cargo y del Abono
- 9. El libro Diario
- 10. Video Tutorial: El Libro Diario
- 11. Terminología de cuentas
- 12. El balance de comprobación de sumas y saldos
- 13. Videotutorial resolución supuesto práctico

## **UNIDAD DIDÁCTICA 3. EL CICLO CONTABLE**

- 1. Observaciones previas al estudio del ciclo contable
- 2. Variaciones de neto: reflejo contable e ingresos y gastos
- 3. Concepto
- 4. Reflejo contable de las variaciones de neto
- 5. Contabilidad de ingresos y gastos
- 6. Videotutorial: Variaciones de neto

7. El ciclo contable y sus fases: apertura de la contabilidad, registro de operaciones y cálculo del resultado

- 8. Introducción
- 9. Apertura de la contabilidad
- 10. Registro de las operaciones del ejercicio
- 11. Cálculo del resultado. Asiento de regularización
- 12. Cierre de la contabilidad. Asiento de cierre
- 13. Videotutorial: Resolución supuesto práctico

## **UNIDAD DIDÁCTICA 4. CUENTAS DE TESORERÍA EFECTIVO**

- 1. Cuentas de tesorería: introducción
- 2. Contenidos del subgrupo 57 del Plan General Contable
- 3. Contabilidad de los descubiertos
- 4. Arqueo de caja

## **UNIDAD DIDÁCTICA 5. CONTABILIZACIÓN DE LAS EXISTENCIAS**

- 1. Concepto: Grupo 3 del PGC
- 2. Clasificación de las existencias
- 3. Registro contable
- 4. Método Administrativo (o Permanencia de Inventario)
- 5. Método Especulativo
- 6. Videotutorial: método Administrativo-especulativo
- 7. Valoración de existencias
- 8. Precio de adquisición
- 9. Coste de producción
- 10. Estudio de los Subgrupos (60) Compras y (70) Ventas, del Plan General Contable
- 11. Cuentas relacionadas con las compras
- 12. Compras relacionadas con las ventas
- 13. Video tutorial: Tratamiento contable de los transportes
- 14. Método de asignación de valor
- 15. El IVA en las operaciones de existencias
- 16. En las compras
- 17. En las ventas
- 18. Video tutorial: Liquidación del IVA
- 19. Envases y embalajes
- 20. Correcciones valorativas
- 21. Introducción
- 22. Correcciones de valor de las existencias

## **UNIDAD DIDÁCTICA 6. PROVEEDORES, CLIENTES, DEUDORES Y ACREEDORES POR OPERACIONES DE TRÁFICO**

- 1. Introducción a las operaciones de tráfico
- 2. Definición y contenido del Grupo 4, del PGC
- 3. Contabilidad de los albaranes
- 4. En las compras
- 5. En las ventas
- 6. Contabilidad de los anticipos
- 7. En las compras
- 8. En las ventas
- 9. Correcciones valorativas
- 10. Provisión para operaciones de tráfico
- 11. Sistema individualizado y sistema global
- 12. Video tutorial: Problemática contable de las insolvencias

## **UNIDAD DIDÁCTICA 7. EFECTOS COMERCIALES**

- 1. La Letra de cambio. Conceptos básicos
- 2. Registro contable
- 3. Contabilidad de los efectos a pagar
- 4. Contabilidad de los efectos a cobrar
- 5. Efectos en cartera
- 6. Descuento o negociación de efectos
- 7. Gestión de cobro
- 8. Efectos impagados
- 9. El endoso de efectos
- 10. Desde el punto de vista de la empresa que endosa la letra
- 11. Desde el punto de vista de la empresa que recibe la letra

## **UNIDAD DIDÁCTICA 8. CUENTAS DE PERSONAL**

1. Introducción: cuentas relacionadas con el personal de la empresa

- 2. El subgrupo 64 del Plan General Contable
- 3. El subgrupo 46 del Plan General Contable
- 4. El subgrupo 47 del Plan General Contable
- 5. Créditos al personal
- 6. Asiento de nómina
- 7. Video tutorial: Contabilidad de una nómina
- 8. Contabilidad de las retenciones

## **UNIDAD DIDÁCTICA 9.**

### **INMOVILIZADO MATERIAL**

- 1. Introducción: aproximación al inmovilizado
- 2. Clasificación del Inmovilizado Material. Cuadro de cuentas
- 3. Video tutorial: clasificación del inmovilizado material
- 4. Valoración inicial del Inmovilizado Material
- 5. Inmovilizado en curso
- 6. Precio de adqusición (Adquisición onerosa)
- 7. Video tutorial: desmantelamiento y rehabilitación de inmovilizado
- 8. Coste de producción (fabricación por la propia empresa)
- 9. Video tutorial: capitalización de gastos financieros
- 10. Permuta de Inmovilizado
- 11. Aportaciones no dinerarias
- 12. Aumento del rendimiento, vida útil o capacidad productiva
- 13. Valoración posterior: la amortización
- 14. Concepto básico. Reflejo de la imagen fiel
- 15. La amortización como forma de ahorro
- 16. La amortización fiscal y contable
- 17. Los métodos de amortización
- 18. Factores de cálculo de las amortizaciones
- 19. Cálculo de la cuota de amortización
- 20. Amortización de un elemento complejo
- 21. Cambios de amortización
- 22. Amortización de bienes usados
- 23. Valoración posterior: el deterioro del inmovilizado
- 24. Bajas y enajenaciones
- 25. Enajenación en las Pymes
- 26. Enajenación en las Grandes Empresas
- 27. Otras bajas
- 28. Permutas de inmovilizado material
- 29. Normas particulares sobre el inmovilizado material

## **UNIDAD DIDÁCTICA 10. INVERSIONES INMOBILIARIAS**

- 1. Introducción al registro de las operaciones inmobiliarias
- 2. Subgrupo 22 del Plan General Contable

## **UNIDAD DIDÁCTICA 11. ACTIVOS NO CORRIENTES MANTENIDOS PARA LA VENTA**

- 1. Activos no corrientes mantenidos para la venta: definición
- 2. Requisitos para la reclasificación

3. Valoración de los activos no corrientes mantenidos para la venta

- 4. Videotutorial: El subgrupo 58 del PGC
- 5. Grupos enajenables de elementos mantenidos para la venta

## **UNIDAD DIDÁCTICA 12. INMOVILIZACIONES INTANGIBLES**

- 1. Concepto y características
- 2. Criterios específicos de reconocimiento y valoración
- 3. Reconocimiento
- 4. Valoración
- 5. Normas particulares sobre el Inmovilizado Intangible
- 6. Investigación y desarrollo
- 7. Concesiones administrativas
- 8. Propiedad industrial
- 9. Fondo de comercio
- 10. Derechos de traspaso
- 11. Aplicaciones informáticas

## **UNIDAD DIDÁCTICA 13. PERIODIFICACIÓN E IMPUTACIÓN DE INGRESOS Y GASTOS**

- 1. El principio de devengo
- 2. Ajustes por periodificación
- 3. Imputación de ingresos y gastos

## **UNIDAD DIDÁCTICA 14.**

### **INSTRUMENTOS FINANCIEROS ACTIVOS FINANCIEROS**

- 1. Introducción a los instrumentos financieros
- 2. Activos financieros
- 3. Activos financieros a valor razonable con cambios en la cuenta de pérdidas y ganancias
- 4. Valoración inicial
- 5. Valoración posterior
- 6. Activos a coste amortizado
- 7. Valoración inicial
- 8. Valoración posterior
- 9. Deterioro de valor
- 10. Activos financieros a valor razonable con cambios en el patrimonio neto
- 11. Valoración inicial
- 12. Valoración posterior
- 13. Deterioro de valor
- 14. Activos financieros a coste
- 15. Valoración inicial
- 16. Valoración posterior
- 17. Deterioro de valor
- 18. Reclasificación de los activos financieros
- 19. Intereses y dividendo recibidos de los activos financieros
- 20. Baja de los estados financieros

## **UNIDAD DIDÁCTICA 15. INSTRUMENTOS FINANCIEROS: PASIVOS FINANCIEROS**

- 1. Pasivos financieros
- 2. Pasivos financieros a coste amortizado
- 3. Valoración inicial
- 4. Valoración posterior

5. Pasivos financieros a valor razonable con cambios en la cuenta de pérdidas y ganancias

- 6. Valoración inicial
- 7. Valoración posterior
- 8. Reclasificación y baja de pasivos financieros

## **UNIDAD DIDÁCTICA 16. CONTABILIZACIÓN DE LAS SUBVENCIONES**

- 1. Introducción y clases
- 2. Clases de subvenciones
- 3. Tratamiento contable
- 4. Resumen previo para la contabilidad de subvenciones no reintegrables
- 5. Normativa de subvenciones, donaciones y legados otorgados por terceros
- 6. Resumen contable de las subvenciones para las Pymes
- 7. Resumen contable de las subvenciones para grandes empresas
- 8. Subvención reintegrable
- 9. Subvención no monetaria

## **UNIDAD DIDÁCTICA 17. ARRENDAMIENTO FINANCIERO Y OPERATIVO**

- 1. El Arrendamiento
- 2. Arrendamiento Financiero (Leasing)
- 3. Arrendamiento Operativo
- 4. El Renting
- 5. Lease back

## **UNIDAD DIDÁCTICA 18. IMPUESTO SOBRE BENEFICIOS**

- 1. Diferencias entre el Resultado Contable y el Resultado Fiscal
- 2. Impuesto Corriente: Activos y Pasivos por Impuesto Corriente
- 3. Videotutorial: libertad de amortización y amortización acelerada
- 4. Impuesto Diferido: Activos y Pasivos por Impuesto Diferido
- 5. Diferencias temporarias
- 6. Activos por diferencias temporarias deducibles
- 7. Pasivos por diferencias temporarias imponibles
- 8. Compensación de Bases Imponibles Negativas
- 9. Estimamos que podemos contabilizar el crédito
- 10. En caso de no contabilizar el crédito a nuestro favor en el año 1
- 11. Videotutorial: Compensación de Bases Imponibles Negativas
- 12. Variaciones en el tipo impositivo
- 13. Contabilización del Impuesto de Sociedades en empresas de reducida dimensión
- 14. Contabilización del Impuesto de Sociedades en Microempresas

## **UNIDAD DIDÁCTICA 19. CUENTAS ANUALES**

- 1. Las cuentas anuales: Introducción
- 2. Balance: activo, pasivo y patrimonio neto
- 3. Activo
- 4. Pasivo y Patrimonio Neto
- 5. Cuenta de Pérdidas y Ganancias
- 6. Estado de cambios en el Patrimonio Neto
- 7. Estado de ingresos y gastos reconocidos
- 8. Estado total de cambios en el patrimonio neto
- 9. Estado de flujos de efectivo
- 10. Clasificación de las partidas de Cash Flow
- 11. Memoria

## **UNIDAD DIDÁCTICA 20. PATRIMONIO NETO**

- 1. Introducción. Elementos del Patrimonio Neto
- 2. Fondos Propios
- 3. Capital
- 4. Aspectos contables de la constitución de sociedades
- 5. Video tutorial: apuntes contables de la constitución
- 6. Reservas
- 7. Video tutorial: dotación de la reserva legal
- 8. Tratamiento contable de las reservas de nivelación y capitalización
- 9. Resultados pendientes de aplicación
- 10. Resumen de la distribución del resultado
- 11. Si ha habido beneficio
- 12. Si ha habido pérdida

## **UNIDAD DIDÁCTICA 21. EL IMPUESTO SOBRE EL VALOR AÑADIDO**

- 1. Introducción: El IVA en las operaciones contables
- 2. Regulación legal y concepto
- 3. Neutralidad impositiva. IVA soportado e IVA repercutido
- 4. Cálculo del impuesto y base imponible
- 5. Tipo de gravamen
- 6. Registro contable del IVA
- 7. IVA soportado en operaciones interiores
- 8. IVA repercutido
- 9. Liquidación del IVA
- 10. IVA a ingresar
- 11. IVA a compensar o devolver
- 12. IVA soportado no deducible
- 13. Regla de la prorrata
- 14. Prorrata general
- 15. Videotutorial: Caso práctico prorrata
- 16. Prorrata especial
- 17. Prorrata en los bienes de inversión
- 18. Videotutorial: Caso practico de Prorrata en los bienes
- de inversión
- 19. Regularización o ajuste de las deducciones
- 20. Venta de los bienes de inversión durante el periodo de regularización

## **UNIDAD DIDÁCTICA 22. PROVISIONES**

- 1. Provisiones: Introducción
- 2. Reconocimiento
- 3. Valoración
- 4. Videotutorial: Tratamiento contable de las provisiones
- 5. Tipos de provisiones

## **Módulo 2.** Sage 50c contabilidad

## **UNIDAD DIDÁCTICA 1. INTRODUCCIÓN A SAGE 50 CLOUD**

- 1. Pantalla de Inicio
- 2. Permisos Usuarios
- 3. Escritorios
- 4. Tipología de Empresas
- 5. Grupos Empresas
- 6. Configuración de Empresas

## **UNIDAD DIDÁCTICA 2. CUENTAS ANUALES**

- 1. Cuentas Contables
- 2. Cuentas de Situación
- 3. Mantenimiento de Cuentas Estándar

## **UNIDAD DIDÁCTICA 3. GESTIÓN DE ASIENTOS CONTABLES**

- 1. Concepto de asiento
- 2. Generador de Asientos de Compras y Vents
- 3. Previsión de asientos
- 4. Gestión de Asientos Predefinidos
- 5. Asientos Periódicos

## **UNIDAD DIDÁCTICA 4. TESORERÍA Y ESTIMACIÓN DE COBRO**

- 1. Tesorería
- 2. Estimaciones de Pago
- 3. Remesas bancarias de pago
- 4. Listado de vencimientos
- 5. Estimaciones de Cobro
- 6. Remesas bancarias de cobro
- 7. Listado Aging

## **UNIDAD DIDÁCTICA 5. LISTADOS CONTABLES**

- 1. Extractos
- 2. Balances de Sumas y Saldos
- 3. Pérdidas y ganancias
- 4. Balance de situación

## **UNIDAD DIDÁCTICA 6. CONTABILIDAD ANALÍTICA**

- 1. Utilización de la Contabilidad Analítica
- 2. Configuración de la forma de trabajar de la Contabilidad Analítica
- 3. Listados Analíticos
- 4. Apertura de ejercicio

## **UNIDAD DIDÁCTICA 7. GESTIÓN DE INMOVILIZADO Y AMORTIZACIONES**

- 1. Cuentas de amortización
- 2. Asientos de amortización
- 3. Bajas de inmovilizado

## **UNIDAD DIDÁCTICA 8. LIQUIDACIÓN DEL IVA**

- 1. IVA
- 2. Periodos de IVA
- 3. Mantenimiento de los Tipos de IVA
- 4. IVA soportado
- 5. IVA repercutido
- 6. Cuadro resumen IVA
- 7. Liquidación IVA
- 8. Desliquidación del IVA
- 9. Revisión del IVA
- 10. Gestión de Datos Referentes al modelo 347

## **UNIDAD DIDÁCTICA 9. CÁLCULO DE RETENCIONES**

- 1. Periodo de Retención
- 2. Mantenimiento de Grupo de Contribuyentes
- 3. Mantenimiento de Tipos de Retención
- 4. Funcionamiento de las Retenciones
- 5. Retención Soportada
- 6. Retención Repercutida
- 7. Cuadro Resumen de Retenciones
- 8. Liquidación de Retenciones
- 9. Desliquidación de las Retenciones

## **UNIDAD DIDÁCTICA 10. MODELOS FISCALES**

#### 1. Conceptos

2. Configuración

## **UNIDAD DIDÁCTICA 11. INFORMES CONFIGURABLES**

1. Configuración

2. Listados de Sage 50C

3. Listados de Programaciones

## **Módulo 3.**

Impuesto sobre el valor añadido (iva)

**UNIDAD DIDÁCTICA 1. EL SISTEMA COMÚN DEL IVA: NATURALEZA Y FUNCIONAMIENTO**

1. Naturaleza del Impuesto sobre el Valor Añadido (IVA)

2. Videotutorial: Funcionamiento general del Impuesto IVA

3. Esquema general del IVA

4. Principales fuentes del derecho en el IVA

5. El IVA y la Directiva 2006/112 CE (antes Sexta Directiva)

6. Delimitación con el concepto de transmisiones patrimoniales onerosas del Impuesto sobre Transmisiones Patrimoniales y Actos Jurídicos Documentados

## **UNIDAD DIDÁCTICA 2. ÁMBITO DE APLICACIÓN DEL IMPUESTO SOBRE EL VALOR AÑADIDO**

1. El ámbito de aplicación material: Sujeción y no sujeción al Impuesto

- 2. Sujeción al IVA
- 3. Operaciones no sujetas a IVA
- 4. El ámbito de aplicación territorial del IVA

## **UNIDAD DIDÁCTICA 3. HECHO IMPONIBLE DEL IVA**

- 1. Introducción: Los elementos del hecho imponible
- 2. Entregas de bienes
- 3. El autoconsumo de bienes
- 4. Autoconsumo externo
- 5. Autoconsumo interno
- 6. Prestaciones de servicios
- 7. Adquisiciones intracomunitarias
- 8. Acuerdo de venta de bienes en consigna
- 9. Ventas a distancia
- 10. Importaciones

## **UNIDAD DIDÁCTICA 4. EXENCIONES DEL IMPUESTO SOBRE EL VALOR AÑADIDO**

1. Disposiciones generales

2. Exenciones aplicables a ciertas actividades de interés general: sanitarias, educativas, sociales, culturales, deportivas, financieras e inmobiliarias

- 3. Exenciones sanitarias
- 4. Exenciones educativas
- 5. Exenciones sociales, culturales y deportivas
- 6. Exenciones financieras
- 7. Exenciones inmobiliarias
- 8. Exenciones relativas a otras actividades
- 9. Exenciones técnicas

10. Exenciones relacionadas con las operaciones intracomunitarias

11. - Exenciones de las entregas de bienes

12. - Exención de las adquisiciones intracomunitarias de bienes

13. - Exenciones de determinadas prestaciones de transporte

- 14. Exenciones relativas a las importaciones
- 15. Exenciones relativas a las exportaciones
- 16. Exenciones relativas a los transportes internacionales
- 17. Operaciones asimiladas a las exportaciones
- 18. Exenciones de las prestaciones de servicios realizadas por intermediarios

19. Exenciones de las operaciones vinculadas al tráfico internacional de bienes

20. Videotutorial: Resumen exenciones en el IVA

## **UNIDAD DIDÁCTICA 5.**

### **LUGAR DE REALIZACIÓN DEL HECHO IMPONIBLE**

1. Introducción: La aplicación de las reglas generales y especiales

2. Localización del hecho imponible de las entregas de bienes

- 3. Entregas de bienes sin transporte
- 4. Entregas de bienes con transporte

5. - Entregas de bienes a bordo de un buque, un avión o un tren

6. - Entregas de bienes a través de los sistemas de distribución

7. - Localización de las entregas de las entregas de bienes inmuebles

8. Localización del hecho imponible de las prestaciones de servicios

9. - Regla general

10. - Disposiciones especiales

11. - Regla de utilización efectiva

12. Localización del hecho imponible en las adquisiciones intracomunitarias

13. Localización del hecho imponible de las importaciones de bienes

## **UNIDAD DIDÁCTICA 6.**

## **SUJETO PASIVO DEL IMPUESTO SOBRE EL VALOR AÑADIDO**

1. El sujeto pasivo y los responsables en las operaciones interiores

2. Videotutorial: La inversión del sujeto pasivo

3. Supuestos especiales: Comunidades de bienes y otras entidades del artículo 35 (35.4) de la Ley General Tributaria

- 4. Responsables del Impuesto
- 5. Obligaciones materiales del sujeto pasivo
- 6. La repercusión del Impuesto
- 7. Obligación de pago
- 8. Obligaciones formales del sujeto pasivo

9. Obligaciones relativas a determinadas operaciones de importación y de exportación

## **UNIDAD DIDÁCTICA 7.**

## **DEVENGO Y EXIGIBILIDAD DEL IMPUESTO SOBRE EL VALOR AÑADIDO**

1. Disposiciones generales

2. Devengo en las entregas de bienes y prestaciones de servicios

- 3. Reglas especiales
- 4. Devengo en las adquisiciones intracomunitarias de bienes
- 5. Devengo en las importaciones de bienes

## **UNIDAD DIDÁCTICA 8. LA BASE IMPONIBLE EN EL IMPUESTO SOBRE EL VALOR AÑADIDO**

1. Definición y reglas generales

- 2. Métodos de determinación de la base imponible
- 3. Fijación provisional de la base imponible

4. Entregas de bienes y prestaciones de servicios: Conceptos incluidos y excluidos de la base imponible

5. Base imponible en las adquisiciones intracomunitarias de bienes

6. Base imponible en las importaciones de bienes

7. Reglas específicas de fijación de la base imponible. El Autoconsumo

8. Base imponible en las operaciones entre partes vinculadas

9. Otras operaciones (comisión de venta; comisión de compra; mediación en nombre propio)

10. La modificación de la base imponible

11. - Devoluciones

12. - Descuentos y bonificaciones posteriores a la operación

13. - Resolución de operaciones y modificaciones del precio pactado

14. - Impago de la contraprestación

## **UNIDAD DIDÁCTICA 9. LOS TIPOS IMPOSITIVOS DEL IMPUESTO SOBRE EL VALOR AÑADIDO**

1. Aplicación de los tipos

2. Estructura y niveles de los tipos: general, reducido y superreducido

- 3. Tipo general
- 4. Tipos reducidos
- 5. Disposiciones especiales
- 6. Obligaciones formales: Facturación y contabilidad

## **UNIDAD DIDÁCTICA 10. DEDUCCIONES Y DEVOLUCIONES DEL IMPUESTO SOBRE EL VALOR AÑADIDO**

1. Reglas generales

2. - Nacimiento, alcance y ejercicio del derecho a deducir

3. - Condiciones para ejercer el derecho a deducir: Requisitos subjetivos y formales

- 4. Exclusión y limitaciones del derecho a la deducción
- 5. Caducidad del derecho a deducir
- 6. Reglas especiales
- 7. Videotutorial: Aplicación de la regla de prorrata
- 8. Regularización de las deducciones (bienes de inversión)
- 9. La rectificación de las deducciones
- 10. Devoluciones
- 11. Procedimiento general
- 12. El régimen de devolución mensual
- 13. La devolución de IVA soportado en otros Estados miembros
- 14. Otras devoluciones

## **UNIDAD DIDÁCTICA 11.**

## **OBLIGACIONES FORMALES DEL SUJETO PASIVO DEL IMPUESTO SOBRE EL VALOR AÑADIDO**

- 1. Obligaciones formales del sujeto pasivo
- 2. Facturación
- 3. Libros Registro / Contabilidad

## **UNIDAD DIDÁCTICA 12. LA GESTIÓN DEL IMPUESTO SOBRE EL VALOR AÑADIDO**

- 1. Declaraciones censales (obligados; modelo; contenido)
- 2. Autoliquidaciones (modelos, plazos lugar de presentación)
- 3. Videotutorial: Supuesto práctico modelo 303
- 4. Declaraciones informativas (modelos 390, 349 y 347)
- 5. Nombramiento de representante
- 6. Infracciones y sanciones

## **UNIDAD DIDÁCTICA 13. REGÍMENES ESPECIALES DEL IMPUESTO SOBRE EL VALOR AÑADIDO**

- 1. Régimen especial de las PYMES
- 2. Ámbito de aplicación del régimen simplificado
- 3. Renuncia al régimen simplificado
- 4. Contenido del régimen simplificado
- 5. Vídeotutorial: Determinación del importe a ingresar o a devolver en régimen simplificado
- 6. Esquema de liquidación
- 7. Circunstancias extraordinarias
- 8. Actividades de temporada
- 9. Régimen simplificado aplicado a las actividades agrícolas, ganaderas y forestales
- 10. Cálculo de la cuota derivada del régimen simplificado en las actividades agrícolas, ganaderas y forestales
- 11. Obligaciones formales
- 12. Gestión del Impuesto
- 13. Régimen especial de la agricultura, ganadería y pesca
- 14. Régimen especial aplicable a los bienes usados, objetos de arte, antigüedades y objetos de colección
- 15. Definiciones
- 16. Régimen especial de los sujetos pasivos revendedores
- 17. Régimen especial de ventas en subastas públicas
- 18. Medidas de prevención de distorsiones de la competencia y del fraude fiscal
- 19. Régimen especial de las agencias de viajes
- 20. Régimen especial del recargo de equivalencia
- 21. Régimen especial aplicable al oro de inversión
- 22. Exención del impuesto
- 23. Deducciones, sujeto pasivo y obligaciones formales

24. Regímenes especiales aplicables a las ventas a distancia y a determinadas entregas interiores de bienes y prestaciones de servicios

- 25. Régimen exterior de la Unión
- 26. Régimen de la Unión
- 27. Régimen de importación de ventas a distancia
- 28. Régimen especial del grupo de entidad

## **Módulo 4.** Sage 50c facturación

## **UNIDAD DIDÁCTICA 1. INTRODUCCIÓN A SAGE 50 CLOUD**

- 1. Pantalla de Inicio
- 2. Permisos Usuarios
- 3. Escritorios
- 4. Tipología de Empresas
- 5. Grupos Empresas

## **UNIDAD DIDÁCTICA 2. CONFIGURACIÓN DE SAGE 50 CLOUD**

1. Asistente de empresa 2. Mantenimiento de empresa 3. Listas previas

## **UNIDAD DIDÁCTICA 3. HERRAMIENTAS DE SAGE 50 CLOUD**

- 1. Artículos
- 2. Office 365
- 3. Procesos
- 4. Copias de seguridad
- 5. Live UpDate
- 6. Comunicados

## **UNIDAD DIDÁCTICA 4. ORGANIZACIÓN DE COMPRAS**

- 1. Aspectos Generales
- 2. Proveedores
- 3. Actividades
- 4. Formas de pago

## **UNIDAD DIDÁCTICA 5. CREACIÓN DE ARTÍCULOS**

- 1. Artículos
- 2. Crear una Marca
- 3. Crear una Familia
- 4. Crear una Subfamilia
- 5. Crear una Tarifa

## **UNIDAD DIDÁCTICA 6. ORGANIZACIÓN DE VENTAS**

- 1. Clientes
- 2. Creación de Vendedores
- 3. Creación de Rutas y Tipos de facturación
- 4. Creación de Agencias de transporte y Concepto de cuotas

## **UNIDAD DIDÁCTICA 7. DOCUMENTOS DE VENTAS**

- 1. Concepto de Ventas
- 2. Pedidos
- 3. Albaranes
- 4. Facturas

## **UNIDAD DIDÁCTICA 8. ORGANIZACIÓN DE STOCK**

1. Valoración del Stock 2. Cuenta corriente 3. Albaranes de regulación 4. Producción 5. Regularización 6. Recálculo de stock

## **Módulo 5.**

Comunicaciones y trámites con la aeat: alegaciones y sede electrónica

## **UNIDAD DIDÁCTICA 1. EL CERTIFICADO DIGITAL**

- 1. ¿Qué es un certificado digital?
- 2. ¿Para qué sirve el certificado digital?
- 3. Tipos de certificado digital
- 4. Certificado de persona física
- 5. Certificado de representante
- 6. Como bbtener el certificado digital.

## **UNIDAD DIDÁCTICA 2. LOS PROCEDIMIENTOS TRIBUTARIOS**

- 1. Introducción a los Procedimientos Tributarios
- 2. El Procedimiento de Gestión Tributaria
- 3. El Procedimiento de Inspección
- 4. El Procedimiento de Recaudación

## **UNIDAD DIDÁCTICA 3. EL PROCEDIMIENTO DE COMPROBACIÓN LIMITADA**

- 1. El Procedimiento de Comprobación Limitada: concepto y actuaciones
- 2. Fases del Procedimiento de Comprobación Limitada
- 3. Fase de inicio del procedimiento de comprobación limitada
- 4. Fase de tramitación del procedimiento de comprobación limitada
- 5. Fase de terminación del procedimiento de comprobación limitada
- 6. Plazo del Procedimiento de Comprobación Limitada: interrupciones y dilaciones
- 7. Interrupción justificada
- 8. Dilaciones por causa no imputable a la Administración
- 9. El trámite de alegaciones y el trámite de audiencia
- 10. Recursos: medios de impugnación

## **UNIDAD DIDÁCTICA 4. LA NOTIFICACIÓN Y EL ESCRITO DE ALEGACIONES**

- 1. Notificaciones en materia tributaria
- 2. Plazo de emisión de las notificaciones
- 3. Contenido de la notificación
- 4. Notificaciones defectuosas
- 5. Lugar de práctica de las notificaciones
- 6. Personas legitimadas para recibir notificaciones
- 7. Notificaciones por comparecencia
- 8. El escrito de alegaciones
- 9. Estructura del escrito de alegaciones

## **UNIDAD DIDÁCTICA 5. LA SEDE ELECTRÓNICA DE LA AEAT TRÁMITES, DECLARACIÓN CENSAL Y PRESENTACIÓN DE MODELOS**

- 1. La Agencia Estatal de la Administración tributaria
- 2. Sede electrónica.
- 3. Tramites destacados.
- 4. Acceso al buzón de notificaciones electrónicas.
- 5. Cita previa
- 6. Consulta y modificación de datos censales.
- 7. Contestar requerimientos o presentar documentación relacionada con un documento recibido de la AEAT.
- 8. Ejemplo práctico resuelto. Presentación del modelo 303 con aplazamiento de la deuda tributaria
- 9. Certificados tributarios
- 10. Consultar deudas y obtener cartas de pago

## **UNIDAD DIDÁCTICA 6. LA SEDE ELECTRÓNICA DE LA SEGURIDAD SOCIAL**

#### 1. Portal de la Seguridad Social

2. - Identificación en la sede electrónica de la Seguridad Social

- 3. Personalización de la sede electrónica
- 4. Carta de servicios

5. - Carta de Servicios de la Sede electrónica de la Seguridad Social para ciudadanos

6. - Carta de Servicios de la Sede electrónica de la Seguridad Social empresas

7. Ejercicio Resuelto: Gestionar el alta como autónomo

## **UNIDAD DIDÁCTICA 7.**

## **BASES DE DATOS DE LA ADMINISTRACIÓN TRIBUTARIA**

- 1. PETETE. Base de datos de la DGT
- 2. Consultar la base de datos de la DGT
- 3. Ejemplo práctico. Búsqueda en la base de datos PETETE
- 4. INFORMA. Bases de datos de la AEAT
- 5. Ejemplo práctico. Búsqueda en la base de datos INFORMA
- 6. DYCTEAC: Base de datos del TEAC
- 7. Cómo utilizar DYCTEAC

# [www.ineaf.es](https://www.ineaf.es)

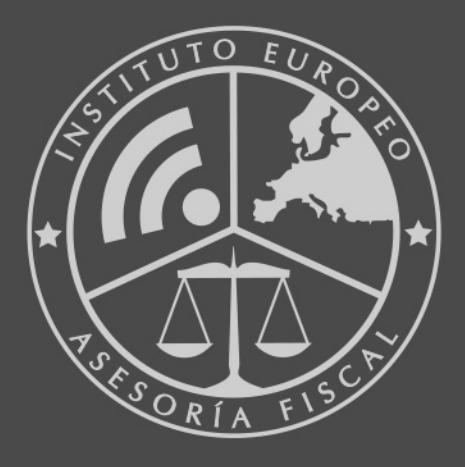

## **INEAF BUSINESS SCHOOL**

958 050 207 · formacion@ineaf.es

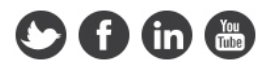